## Weisse Druckfarbe im Digitaldruck

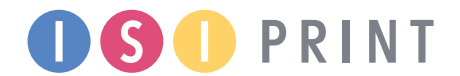

## Daten richtig aufbauen

Seit Neustem ist es bei ISI Print auch bei Kleinstauflagen kein Problem mehr, im Digitaldruck beispielsweise schwarzes Papier mit weisser Farbe zu bedrucken oder gewisse Objekte weiss zu hinterlegen. Es lassen sich gar farbige Couverts per Weissdruck personalisieren.

Eine saubere Vorarbeit ist hier die halbe Miete: Sind die Daten richtig angelegt und das Druck-PDF entsprechend exportiert, können wir im Nu sogar Vorab-Testdrucke anfertigen – im Offsetdruck undenkbar und nicht zahlbar.

- In den Layoutdaten wird für die weisse Druckfarbe ein neues Vollton-Farbfeld angelegt, das mit "White" benannt wird. Bitte für dieses Farbfeld eine Leuchtfarbe wählen, die gut erkennbar ist.
- Allen Objekten, die weiss gedruckt werden sollen, wird diese Farbe zugewiesen. Die Deckkraft ist dabei verbindlich. Es empfiehlt sich allerdings für Weiss am ehesten, eine 100 % Deckkraft zu wählen.
- Eine Hintergrundfarbe fürs farbige/dunkle Papier muss nicht definiert werden, bitte weiss belassen.
- Wenn ein Objekt weiss hinterlegt werden soll und farbig überdruckt, bitte zwei PDFs exportieren für Weiss- und Farbdruck – dieser Fall wird in zwei Druckdurchgängen gelöst.
- Beim PDF-Export bitte beachten, dass die White-Farbe nicht in den Vierfarbenraum konvertiert sondern als Volltonfarbe beibehalten wird.

Gestaltungsvorgaben:

- Schriftgrösse mindestens 7 Punkt
- Schriftstärken und Typografische Linien mindestens 0.5 Punkt
- Positive Linien (Linie in Volltonfarbe) mindestens 0.5 Punkt

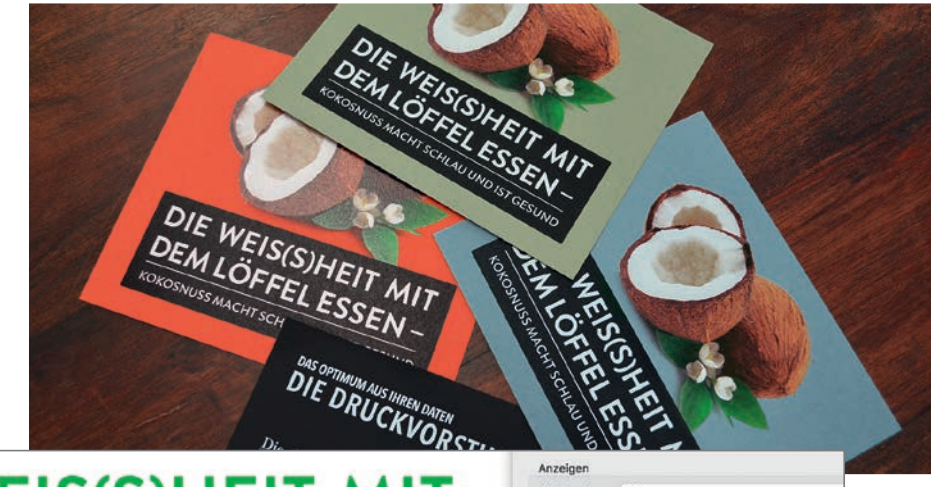

## **DIE WEIS(S)HEIT MIT DEM LÖFFEL ESSEN**

**KOKOSNUSS MACHT SCHLAU UND IST GESUND** 

Kokosnuss-Öl enthält Fettsäuren, welche einen therapeutischen Effekt auf diverse Gehirnkrankheiten wie z. B. Alzheimer haben

Vorschau: **ISZÜQE** Name CMYK-Farholatten Prozess Cyan **Prozess Magenta**  $0%$  $0%$ rozess Gelb **Drazacc Cohwart**  $n\epsilon$ Volltonfarbplatter 0% White nec Messoröße: Messpunk Gesamtfarbauftrag | 280 × %

Seite weist Transparenz auf: Nein

Objekt-, Endformat- und Anschnitt-Rahmen einble

Völker, bei denen Kokosnuss ein Grundnahrungsmittel ist, erfreuen

sich exzellenter Gesundheit. Erkrankungen des Herz-Kreislaufsystems ind praktisch nicht vorhander

## Farbseparation für weisse Volltonfarbe als fünfte Druckfarbe